# DOCUTHEK document library

krom//<br>schroder

Edition 03.13 Product brochure · GB

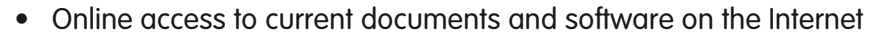

elster

Kromschröder

**Kopmy** 

оľа

krom/<br>schroder

- • Round-the-clock information on planning and installation
- Save time on research using the search function
- The entire range of Elster Kromschröder documentation directly from a single source
- Data checked for viruses to ensure your safety
- Free of charge
- Information about new additions and changes sent by e-mail
- User interface available in German, English or French as desired
- Mobile when using the offline version
- • www.docuthek.com

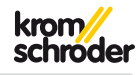

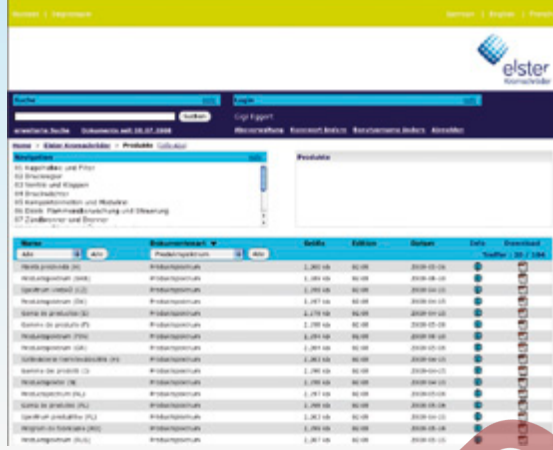

**Application** 

You have access to software and over 1000 Kromschröder documents in more than 20 languages thanks to the Kromschröder DOCUTHEK document library. You can load the documents and software on to your computer.

As a guest you have direct access to product brochures, product ranges and technical brochures and operating instructions.

As a registered user you can use all the functions of the DOCUTHEK. You have extended access to CAD data, certificates, burner diagrams, animations and other document types. You also have the opportunity to be informed of new and amended documents by e-mail every month.

Use of DOCUTHEK is free of charge. The available software and documents are checked for viruses.

You can search for documents and types of document in the language you require using the search function.

DOCUTHEK can be started using your Internet browser.

DOCUTHEK is also available as an offline version on DVD. You do not need to install any software on your computer. Documents and software can be selected and saved directly on any PC.

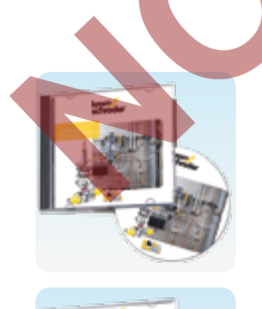

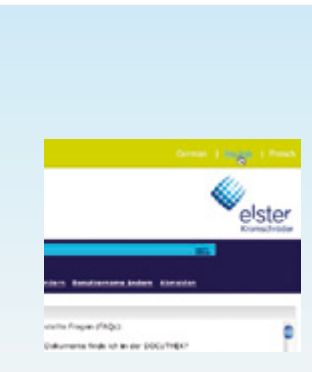

elster Info-Abo

Registered users have access to all documents.

Detailed instructions for use of DOCUTHEK using online help.

You can receive information about new and amended documents by e-mail on request.

Choice of languages – German, English or French.

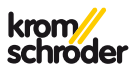

#### Example applications

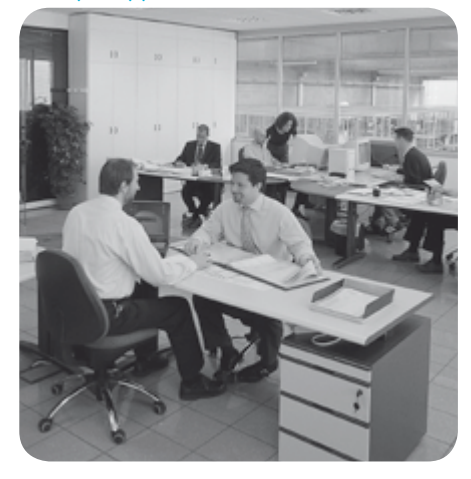

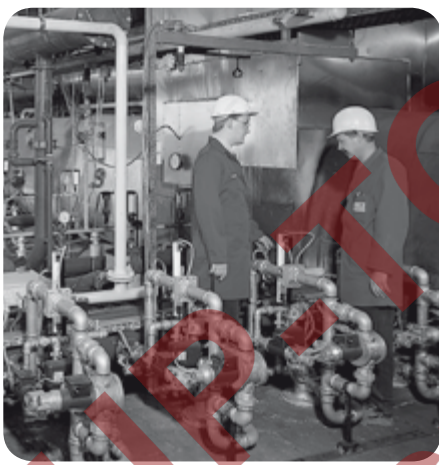

#### In the office:

Use DOCUTHEK online directly from your workplace computer with Internet access.

Use DOCUTHEK offline with the DVD.

Download technical information, product brochures, operating instructions, burner diagrams and software for the planning and commissioning of systems.

#### On site

Current PC software, e.g. BCSoft for the parameterisation of burner control units and actuators, can be downloaded for on-site systems.

Certificates for the acceptance of systems can be downloaded and printed out on a conventional printer.

Mobile and independent

to the customer.

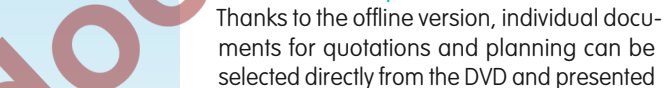

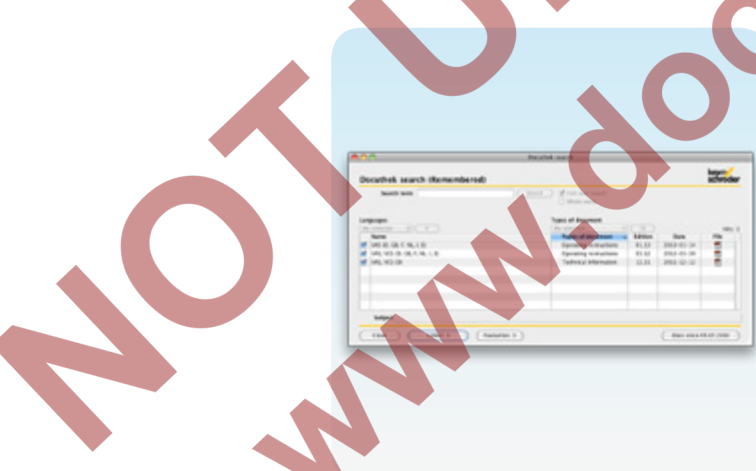

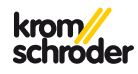

# Where to find DOCUTHEK

#### Online version:

www.docuthek.com or on the Kromschröder homepage: www.kromschroeder.com ➔Products **→**documents.

#### Offline version:

On the Kromschröder homepage: www.kromschroeder.com ➔Products ➔ DVD ➔"PartDetective" or Product Finder "ProFi".

Both DVDs contain the Docuthek.

### **Hotline**

If you have any further questions, please contact: Michael Rehkamp, Tel. +49 (0)541-1214-498.

# Data protection

Your personal data will only be used for registration purposes and for internal statistical evaluations.

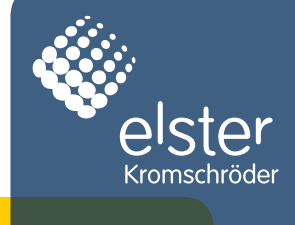

03250488

03250488

Detailed information on this product

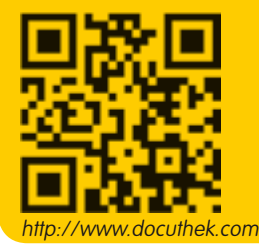

# **Contact**

www.kromschroeder.com ➔ Sales

OC

Elster GmbH Postfach 2809 · 49018 Osnabrück Strotheweg 1 · 49504 Lotte (Büren) **Germany** T +49 541 1214-0 +49 541 1214-370 info@kromschroeder.com www.kromschroeder.com

We reserve the right to make technical modifications in the interests of progress. Copyright © 2014 Elster GmbH All rights reserved.